# **Sebaran Normal**

Ledhyane Ika Harlyan, S.Pi, M.Sc

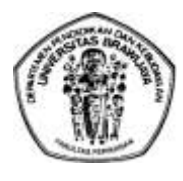

**Jurusan Pemanfaatan Sumberdaya Perikanan dan Kelautan Fakultas Perikanan dan Ilmu Kelautan – Universitas Brawijaya 2012**

# **Tujuan Instruksional Khusus**

Mengetahui sebaran normal dan aplikasinya

## **Materi Kuliah**

•kurva normal •Luas daerah di bawah kurva normal •penerapan sebaran normal

# Kurva Normal

## **Sebaran Normal/ Gauss**

- **Sebaran peluang kontinu yg** digunakan di gugusan data alam, industri, dan penelitian
- Definisi:

Jika X merupakan suatu peubah acak normal dengan nilai tengah dan ragam σ2, maka persamaan kurva normalnya

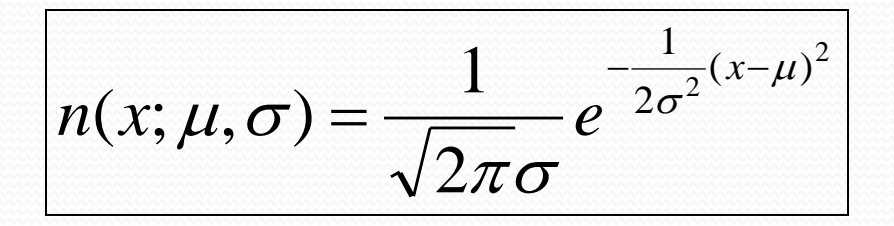

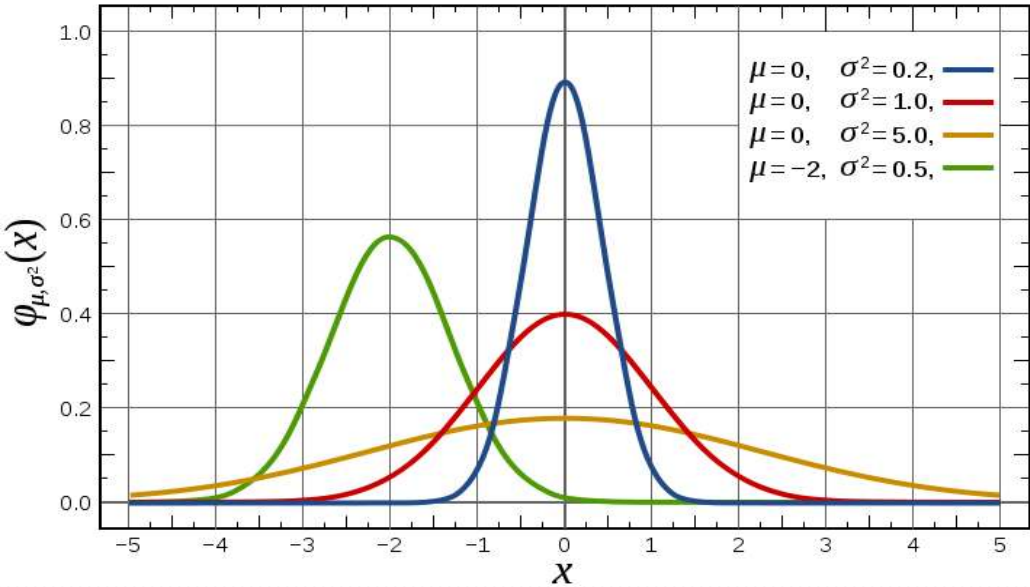

# Kurva Normal

Bentuk distribusi normal **ditentukan oleh μ dan σ.**

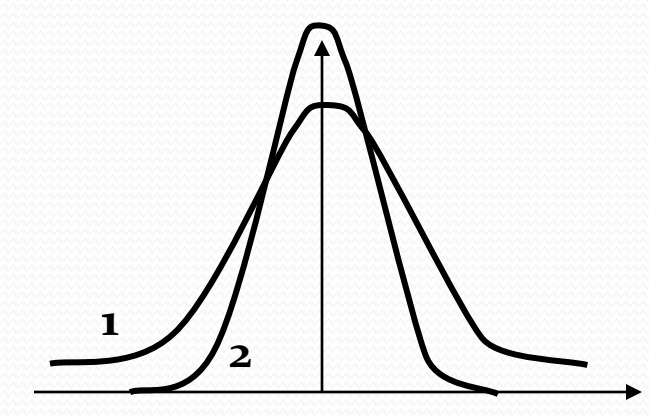

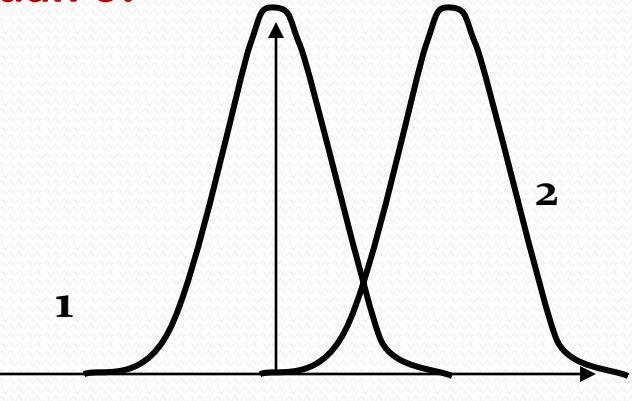

 $\mu_1 < \mu_2$  **σ**<sub>1</sub> =  $\sigma_2$ 

 $\mu_1 = \mu_2 \sigma_1 > \sigma_2$ 

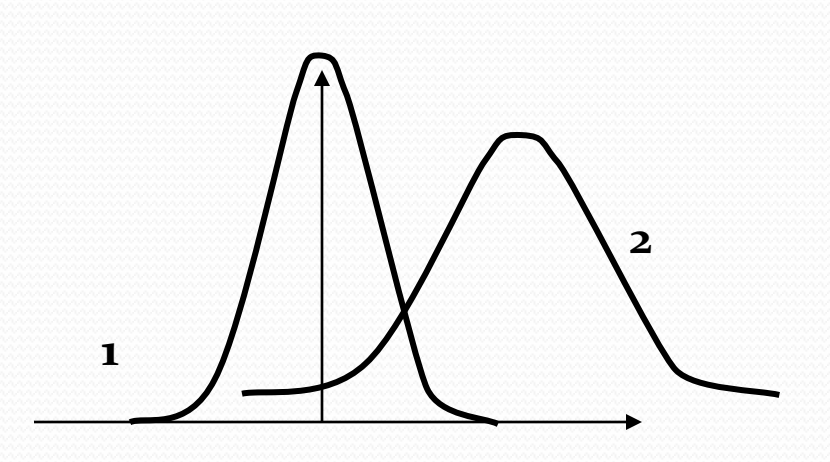

 $\mu_1 < \mu_2$  **σ**<sub>1</sub>  $<$  **σ**<sub>2</sub>

## Kurva Normal

## **Sifat-sifat kurva normal:**

- **1. Modusnya**  $\rightarrow$  titik pada sumbu mendatar yang membuat fungsi mencapai maksimum, terjadi pada  $x = \mu$
- **2. Kurvanya setangkup** terhadap suatu garis tegak yang melalui nilai tengah
- 3. Kurva ini mendekati sumbu mendatar secara asimtotik dalam kedua arah **bila kita semakin menjauhi nilai tengahnya**.
- 4. Luas daerah yang terletak di bawah kurva tetapi di atas sumbu mendatar = 1

## Gambaran kurva normal

Transformasi dari peubah acak X ~ Normal (µ,σ 2 ) ke peubah acak Z ~ Normal Baku (0,1), dengan menggunakan :

$$
Z = \frac{X - \mu}{\sigma}
$$

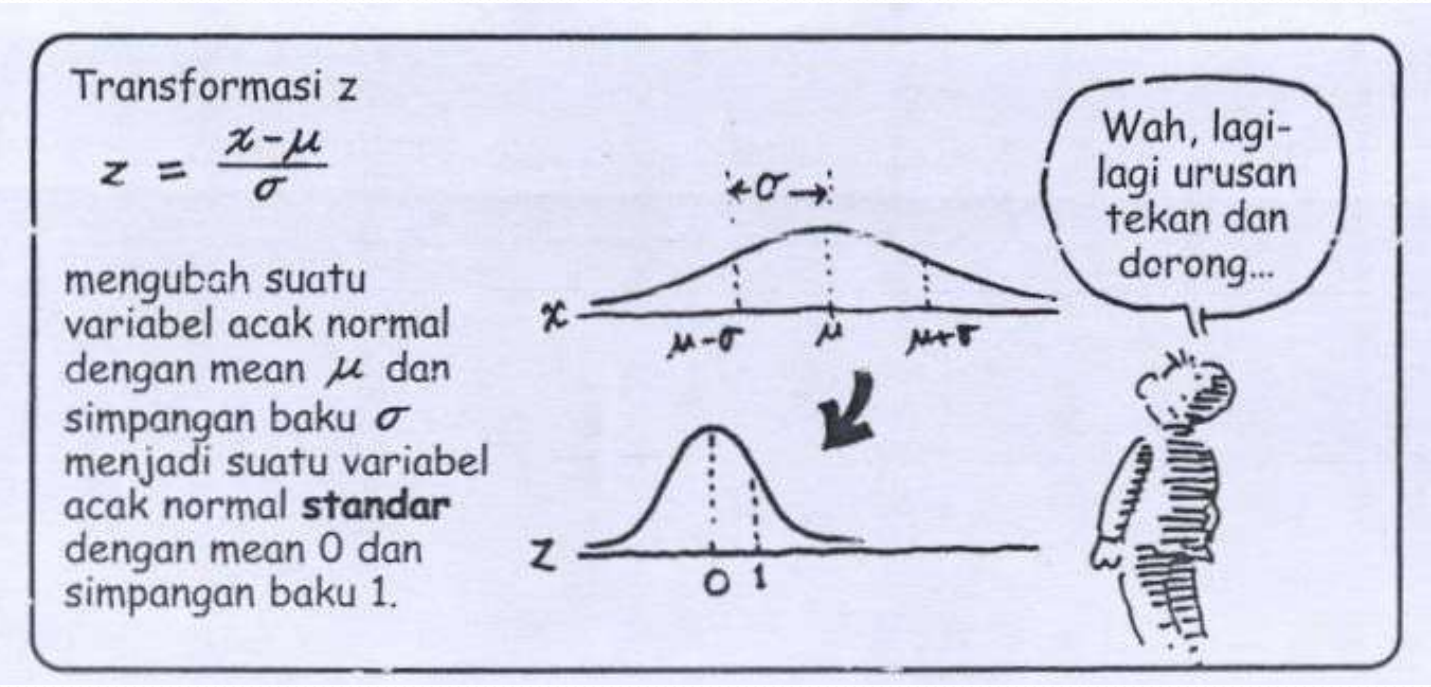

1-6

# Gambaran kurva normal

Hasilnya sangat minip dangan kurva berbentuk lonceng yang mulus dan simetrik. Semua itu diperikan oleh De Moivre dalam persamaan yang sederhana:

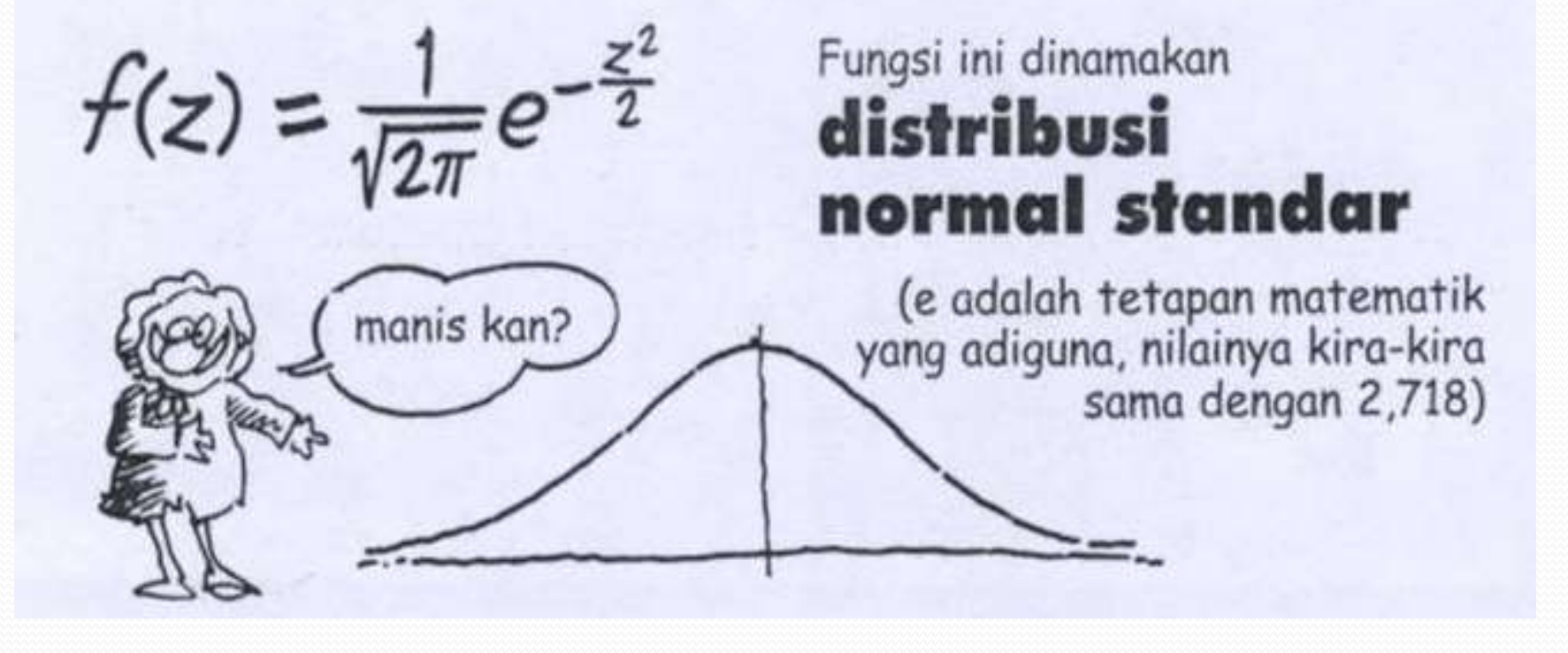

## Menghitung Probabilitas dengan Kurva Normal: P(0 < Z < 1.56)

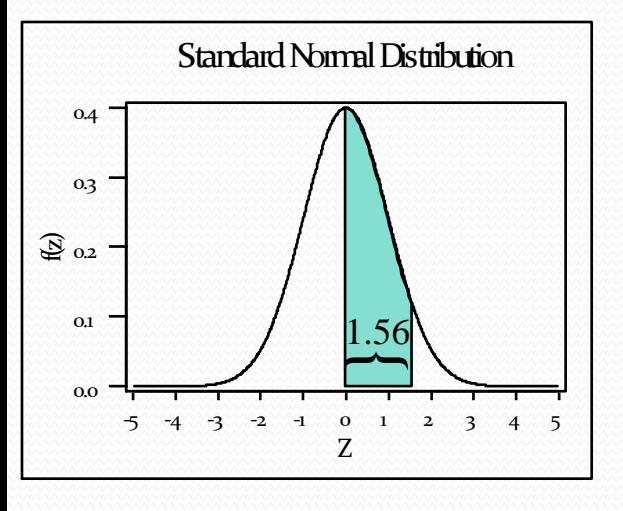

**Lihat baris 1.5 dan kolom .06 untuk mencari**  $P(0 \le z \le 1.56) = 0.4406$ 

#### **[Standard Normal Probabilities](tabel distribusi normal.pdf)**

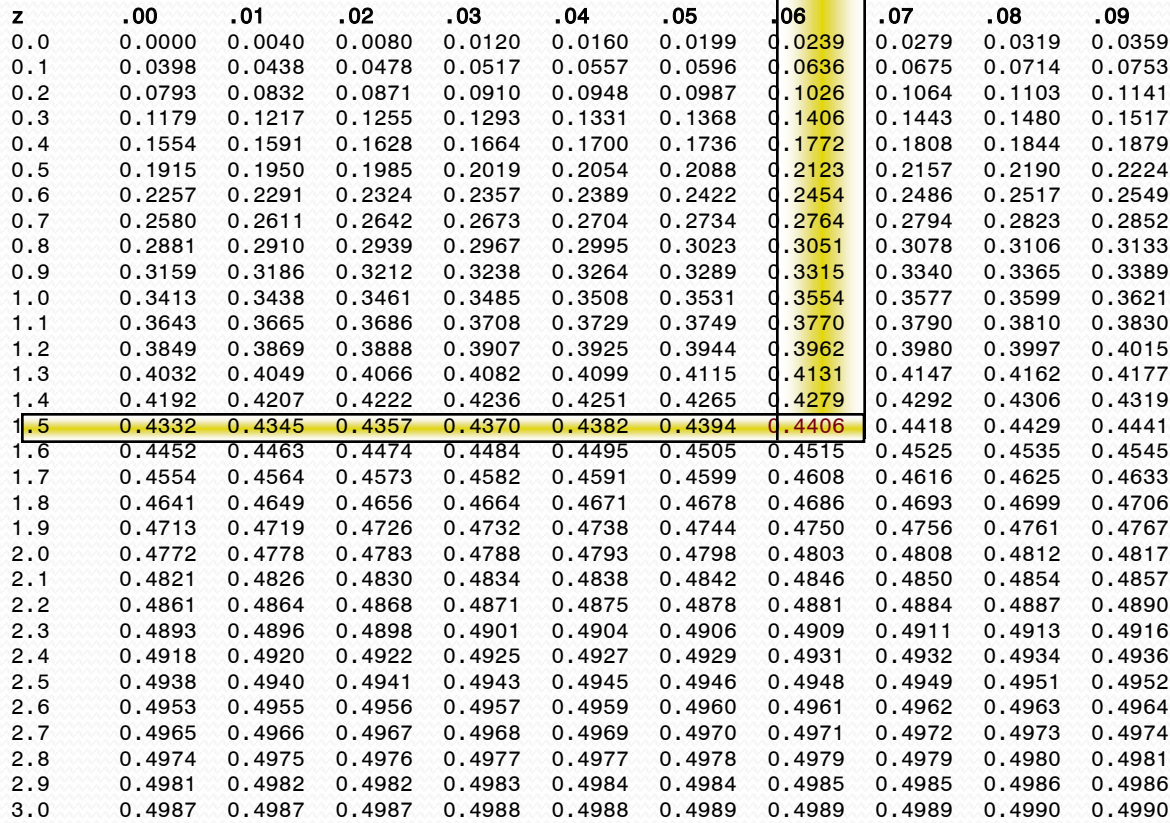

# Pola Distribusi Normal

Luas daerah untuk kurva normal adalah luas daerah di bawah kurva (sebelah kiri dari nilai peubah z)

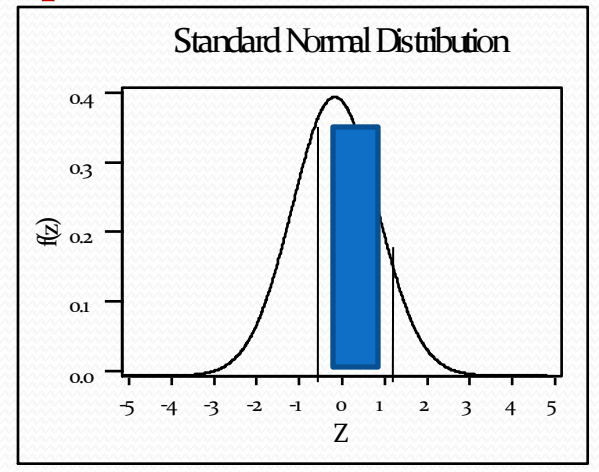

#### **CONTOH!!**

Untuk sebaran normal dengan µ=50; σ=10 hitunglah bahwa X mengambil sebuah nilai antara 45 dan 62!  $Z_1=(45-50)/10 = -0.5$  $Z_2=(62-50)/10=1.2$ 

$$
Maka P(45< X< 62) = P(-0.5< Z<1.2)
$$

$$
P(45 < X < 62) = P(-0.5 < Z < 1.2)
$$
  
= P(Z < 1.2) - P(Z < -0.5)  
= 0.8849 - 0.3085

#### Contoh: Hitung Luas

Pergunakanlah tabel distribusi normal standard untuk menghitung luas daerah :

- a) Di sebelah kanan z=1.84
- b) Antara z=-1.97 s/d z= $0.86$

Jawab.

Ingat bahwa luas yg diberikan dalam tabel distribusi normal kumulatif adalah luas dari z=-∞ s/d z $_{\rm o}$  tertentu: P(z<z $_{\rm o}$ ).

a)  $P(z>1.84) = 1 - P(z \le 1.84)$ 

$$
= 1 - 0.9671
$$
  
= 0.0329  
a) P(-1.97 < z < 0.86) = P(z < 0.86) - P(z < -1.97)  
= 0.8051 - 0.0244  
= 0.7807

Memakai Distribusi Normal Dalam Arah Kebalikan

Diketahui luas dibawah distribusi normal yg diinginkan yang terkait dengan besar probabilitas, ingin dicari nilai variabel random X yg terkait.

Contoh.

Misalkan distribusi normal memiliki µ=40 σ=6, carilah nilai x $_{\rm o}$  sehingga:

- a)  $P(x < x_0) = 45\%$
- b)  $P(x > x_0) = 14\%$

Jawab.

a) Kita mulai dengan mencari nilai Z yg sama luasnya.  $P(z < z<sub>o</sub>) = 45\% = 0.45 \implies$  dari tabel  $z<sub>o</sub> = -0.13$  $z_o = (x_o - μ)/σ$  $X_{0} = \mu + \sigma Z_{0}$  $= 40 + 6 \times (-0.13)$  $= 39.22$ 

### Memakai Distribusi Normal Dalam Arah Kebalikan

Jawab.

b) Kita mulai dengan mencari nilai Z yg sama luasnya.

 $P(z > z_0) = 14\% \implies P(z < z_0) = 1 - P(z > z_0)$  $= 1 - 0.14$  $= 0.86$  $P(z<sub>c</sub>) = 0.86 \rightarrow$  dari tabel z<sub>o</sub> = 1.08

$$
z_o = (x_o - \mu)/\sigma \Rightarrow x_o = \mu + \sigma z_o
$$
  
= 40 + 6\*(1.08)  
= 46.48

#### Contoh Penerapan Distribusi Normal

Sebuah perusahaan lampu celup bawah air mengetahui bahwa umur lampunya (sebelum putus) terdistribusi secara normal dengan rata-rata umurnya 800 jam dan standard deviasinya 40 jam. Carilah probabilitas bahwa sebuah bolam produksinya akan:

- a. Berumur antara 778 jam dan 834 jam
- b. Berumur kurang dari 750 jam atau lebih dari 900 jam

Jawab.

$$
\mu = 800 \space \sigma = 40.
$$
\n
$$
\Rightarrow P(778 < x < 834)
$$
\n
$$
x_1 = 778 \Rightarrow z_1 = (x_1 - \mu)/\sigma = (778 - 800)/40 = -0.55
$$
\n
$$
x_2 = 834 \Rightarrow z_2 = (x_2 - \mu)/\sigma = (834 - 800)/40 = 0.85
$$
\n
$$
P(778 < x < 834) = P(-0.55 < z < 0.85)
$$
\n
$$
= P(z < 0.85) - P(z < -0.55)
$$
\n
$$
= 0.8023 - 0.2912
$$
\n
$$
= 0.5111
$$

## Contoh Penerapan Distribusi Normal

b) Berumur kurang dari 750 jam atau lebih dari 900 jam

$$
\mu = 800 \space \sigma = 40.
$$
\n
$$
P(x < 750 \space \text{atau } x > 900)
$$
\n
$$
x_1 = 750 \space \rightarrow z_1 = (x_1 - \mu)/\sigma
$$
\n
$$
= (750 - 800)/40
$$
\n
$$
= -1.25
$$
\n
$$
x_2 = 900 \space \rightarrow z_2 = (x_2 - \mu)/\sigma
$$
\n
$$
= (900 - 800)/40
$$
\n
$$
= 2.5
$$
\n
$$
P(x < 750 \space \text{atau } x > 900) = P(z < -1.25) + P(z > 2.5)
$$
\n
$$
= P(z < -1.25) + 1 - P(z < 2.5)
$$
\n
$$
= 1 + P(z < -1.25) - P(z < 2.5)
$$
\n
$$
= 1 + 0.1056 - 0.9938
$$
\n
$$
= 0.1118
$$

### Assignment!

Rata-rata nilai kuliah statistik diketahui 65 dengan standard deviasi 15.

- a) Jikalau diinginkan 15% murid mendapat nilai A dan diketahui distribusi nilai normal, berapakah batas bawah nilai agar mendapat A?
- b) Selanjutnya diinginkan yg mendapat B adalah sebanyak 25%. Berapakah batas bawah B?